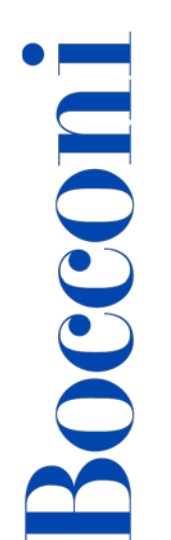

# **Introduction to Stata**

**Lecturer: Michele Slocovich**

#### **Lingua**

English

# **Course Description and Objectives**

The course aims to introduce participants to the basic tools of Stata program for analyzing business and economics data. An overview of the main Stata functions will be provided as well as the application of these functions with real data examples. The course has two main objectives:

- At first, the Stata structure and philosophy will be presented
- Then the course will demonstrate the potentialities of the software for analyzing data by making use of many different examples

Upon successful completion of this course, the student will be able to:

- Produce basic descriptive analyses by means of simple statistical tables, measures and graphs
- Estimate a linear regression model

Every session will intermix the presentation of syllabus topics followed by examples and in class exercises.

**Important notice**: The course presents the software Stata with its main features; therefore, it does not represent a "substitute" of a formal statistics course. Details of any statistics methodology will not be presented.

## **Audience**

The course is open to all Bocconi students. In particular:

- Those who will be involved in projects requiring the analysis of a dataset
- Students who will need Stata to prepare their final thesis work

#### **Prerequisites**

It is required that course participants have already attended at least introductory statistics (30001 Statistics) and computer science (30424 Computer science, 30330 Computer skills)

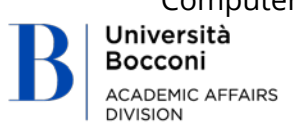

# **Duration**

Bocconi

16 hours

#### **Calendar**

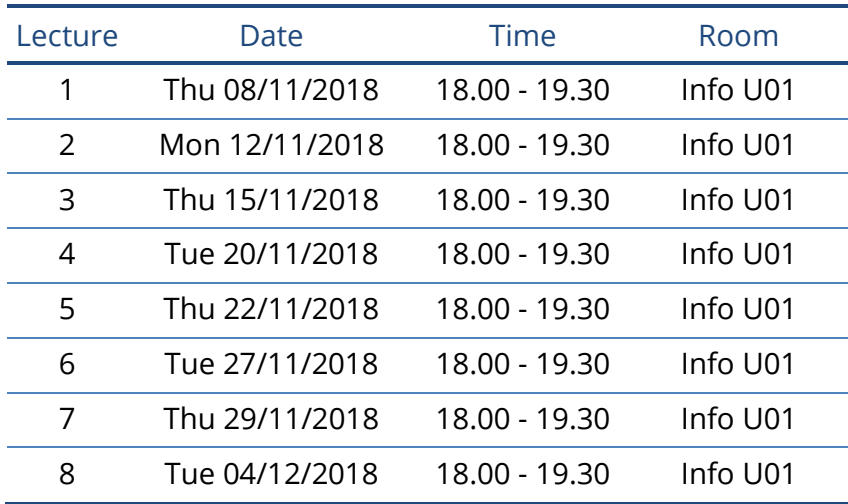

#### **Syllabus of the course**

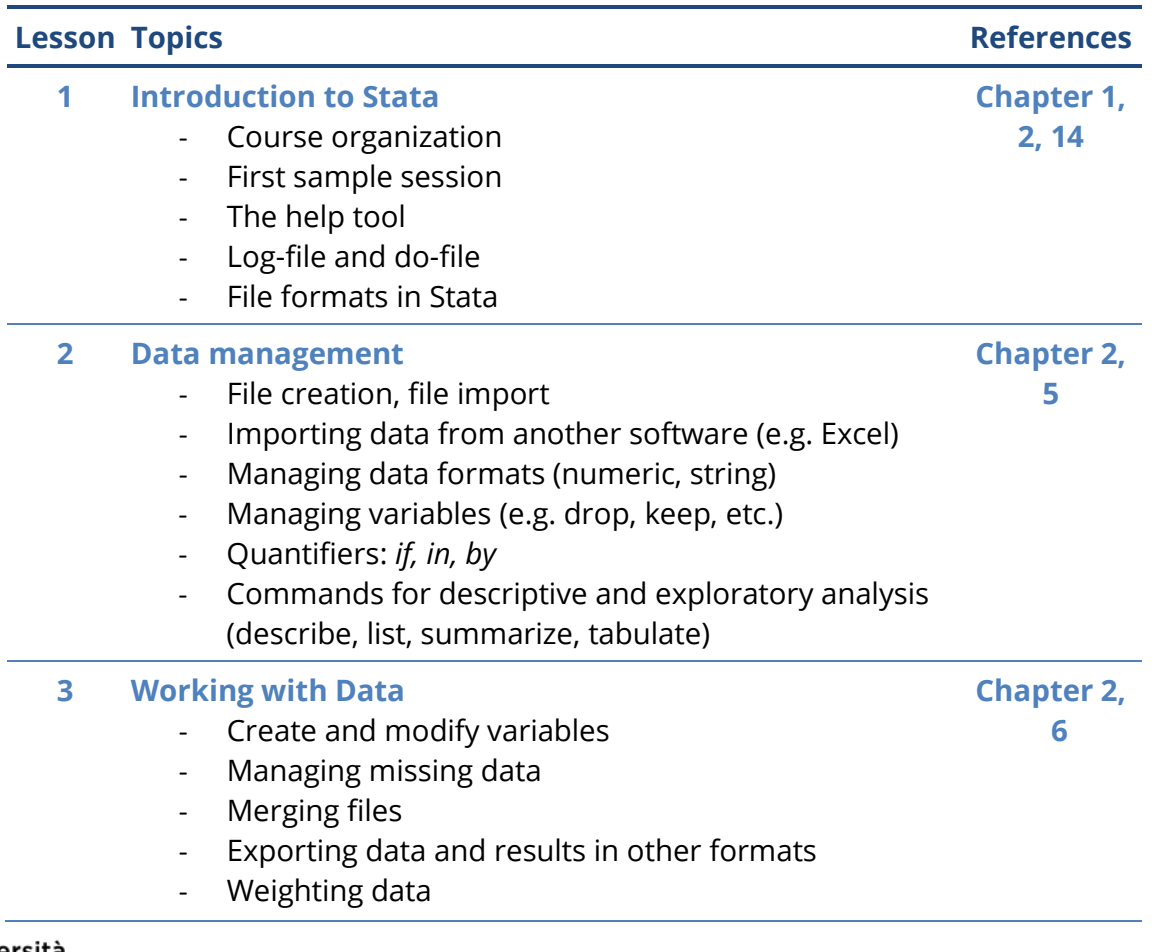

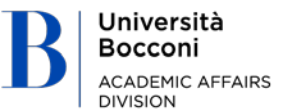

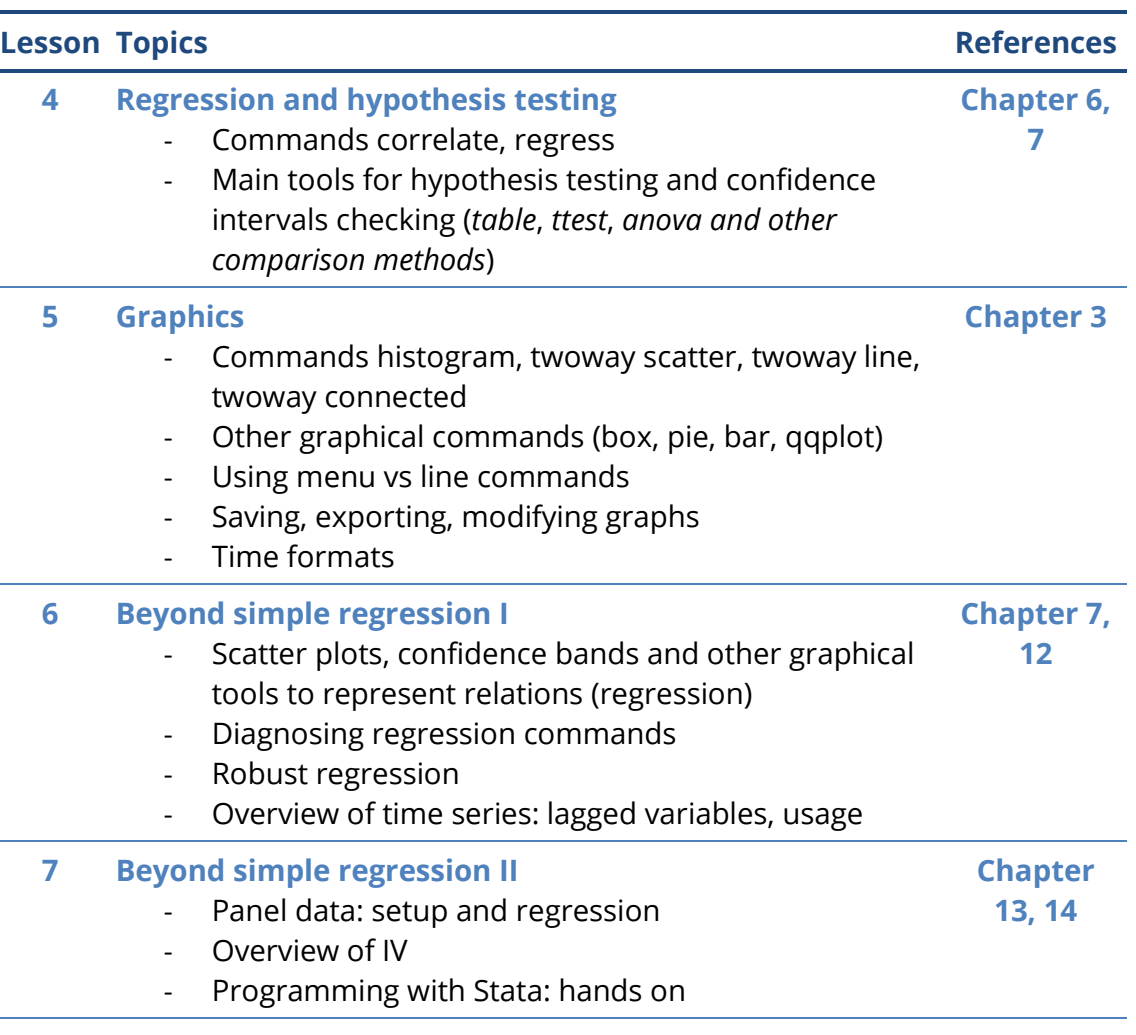

**8 General recap and final test**

# **Suggested Bibliography**

Hamilton, L. C., *Statistics with STATA: Version 12, 8th Edition*, Cengage, 2012.

#### **Software**

Stata version 14 or 15 (differences are not relevant to course contents)

## **Available seats**

110

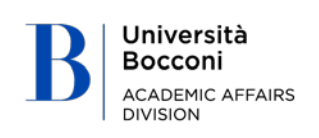